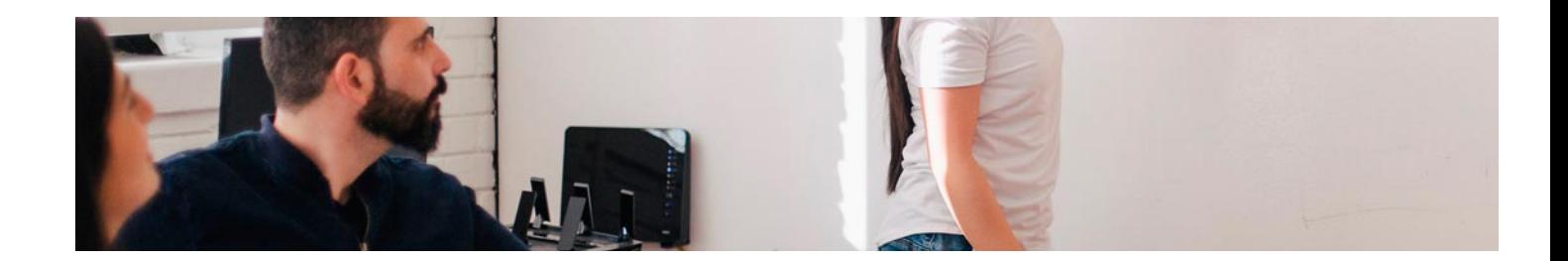

# Masters Profesionales

Master en Prestashop, Woocommerce y Marketing Digital + 5 Créditos ECTS

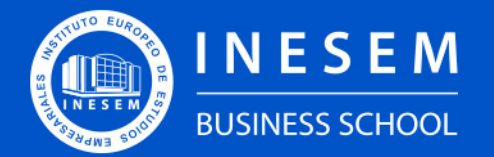

**INESEM BUSINESS SCHOOL** 

[1. Sobre INESEM](#page-2-0) [2. Master en Prestashop, Woocommerce y Marketing](#page-3-0) [Digital + 5 Créditos ECTS](#page-3-0) [Descripción](#page-3-0) / [Para que te prepara](#page-3-0) / [Salidas Laborales](#page-3-0) / [Resumen](#page-4-0) / [A quién va dirigido](#page-4-1) / **[Objetivos](#page-4-2)** 

# Índice

#### Master en Prestashop, Woocommerce y Marketing Digital + 5 Créditos ECTS

- [3. Programa académico](#page-6-0)
- [4. Metodología de Enseñanza](#page-16-0)
- [5. ¿Por qué elegir INESEM?](#page-5-0)
- [6. Orientación](#page-17-0)
- [7. Financiación y Becas](#page-18-0)

Master en Prestashop, Woocommerce y Marketing Digital … [ 5 ] [INESEM BUSINESS SCHOOL](https://www.inesem.es/)

BUSINESS **SCHOOL** 

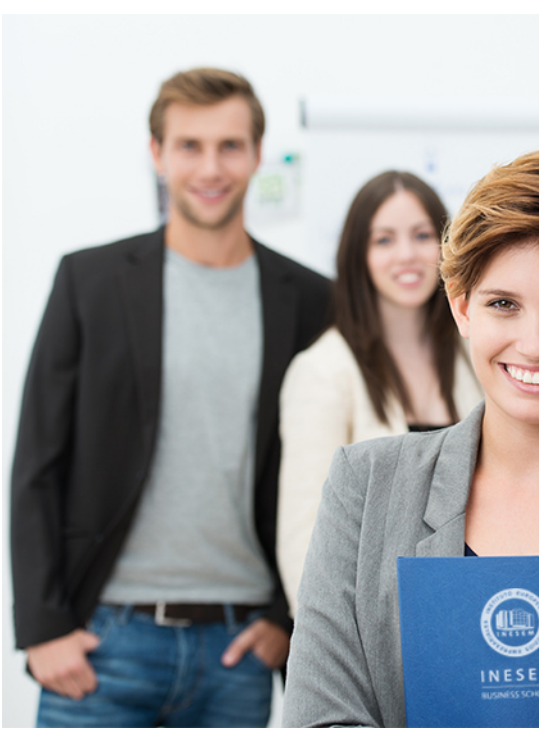

# <span id="page-2-0"></span>SOBRE INESEM

INESEM Business School como Escuela de Negocios Online tiene por objetivo desde su nacimiento trabajar para fomentar y contribuir al desarrollo profesional y personal de sus alumnos. Promovemos *una enseñanza multidisciplinar e integrada*, mediante la aplicación de *metodologías innovadoras de aprendizaje* que faciliten la interiorización de conocimientos para una aplicación práctica orientada al cumplimiento de los objetivos de nuestros itinerarios formativos.

En definitiva, en INESEM queremos ser el lugar donde te gustaría desarrollar y mejorar tu carrera profesional. *Porque sabemos que la clave del éxito en el mercado es la "Formación Práctica" que permita superar los retos que deben de afrontar los profesionales del futuro.*

<span id="page-3-0"></span>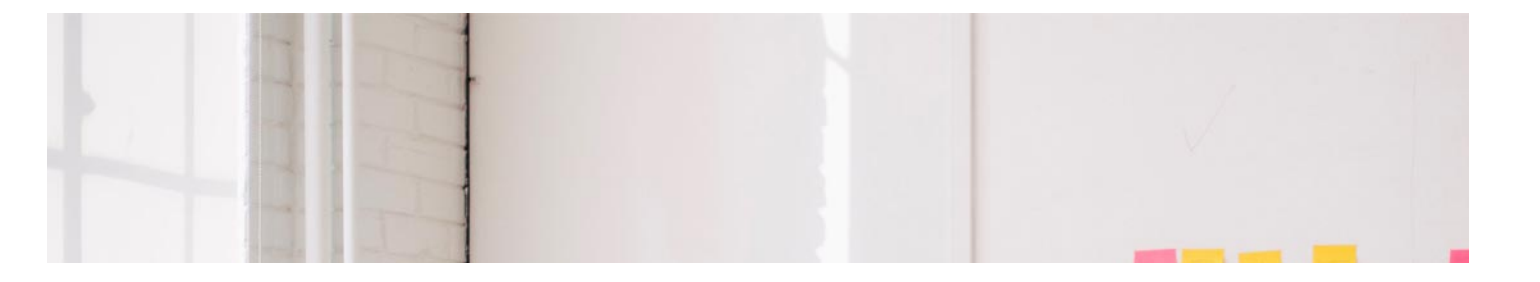

# Master en Prestashop, Woocommerce y Marketing Digital + 5 Créditos ECTS

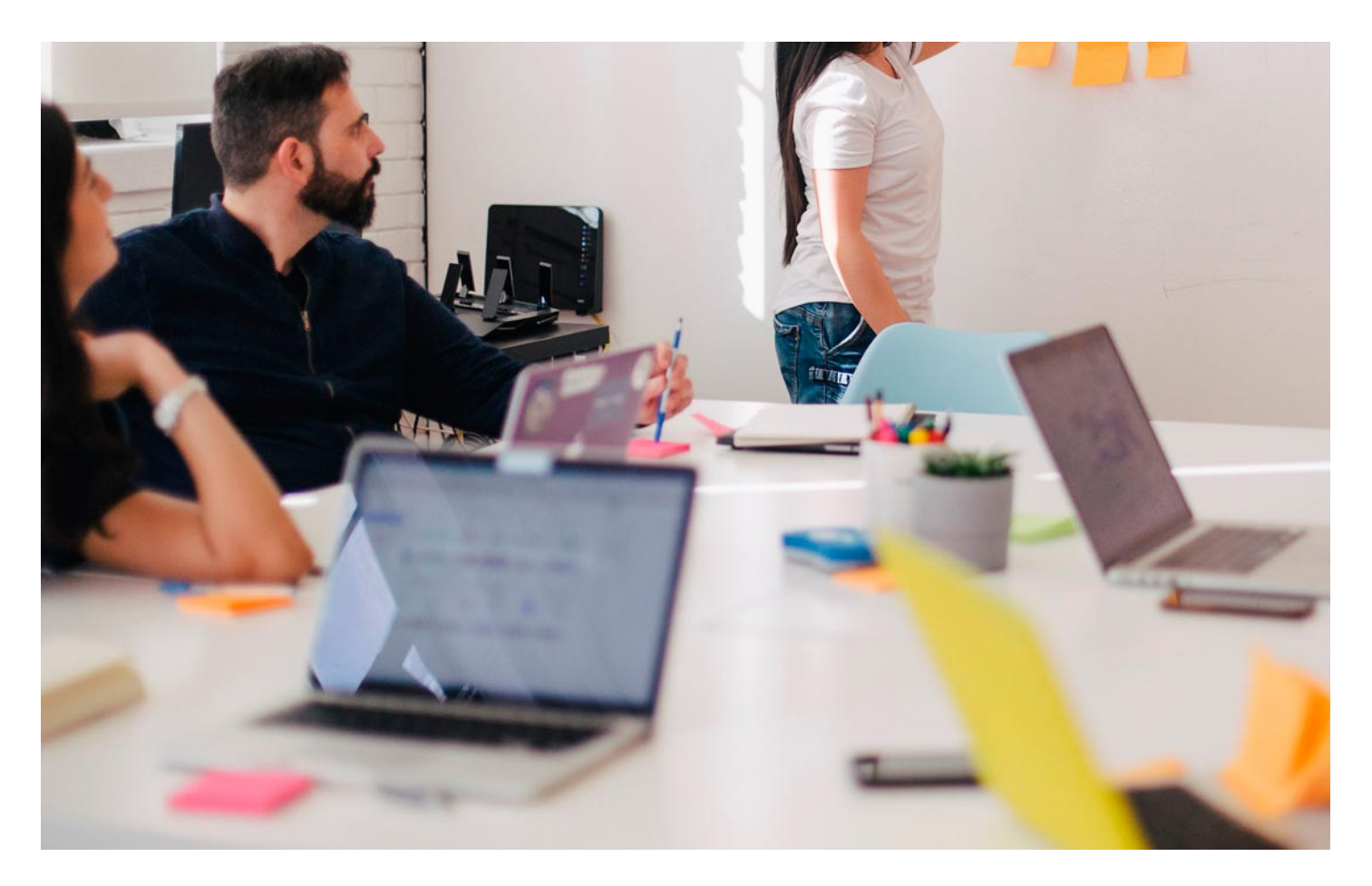

DURACIÓN 1500 PRECIO  $1895 €$ CRÉDITOS ECTS 5 MODALIDAD Online

Programa de Becas / Financiación 100% Sin Intereses

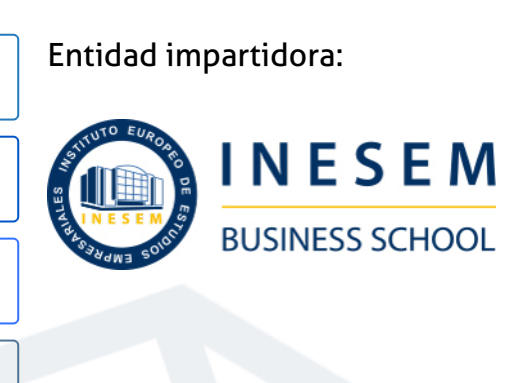

# Titulación Masters Profesionales

Doble titulación:

Digital expedido por el Instituto Europeo de Estudios Empresariales (INESEM). "Enseñanza no oficial y no conducente a la obtención de

- Título Propio Master en Prestashop, Woocommerce y Marketing un título con carácter oficial o certificado de profesionalidad."
- Título Propio Universitario en Marketing Digital expedido por la Universidad Antonio de Nebrija con 5 créditos ECTS

Master en Prestashop, Woocommerce y Marketing Digital … [6] [INESEM BUSINESS SCHOOL](https://www.inesem.es/) Master en Prestashop, Woocommerce y Marketing Digital … [7] INESEM BUSINESS SCHOOL

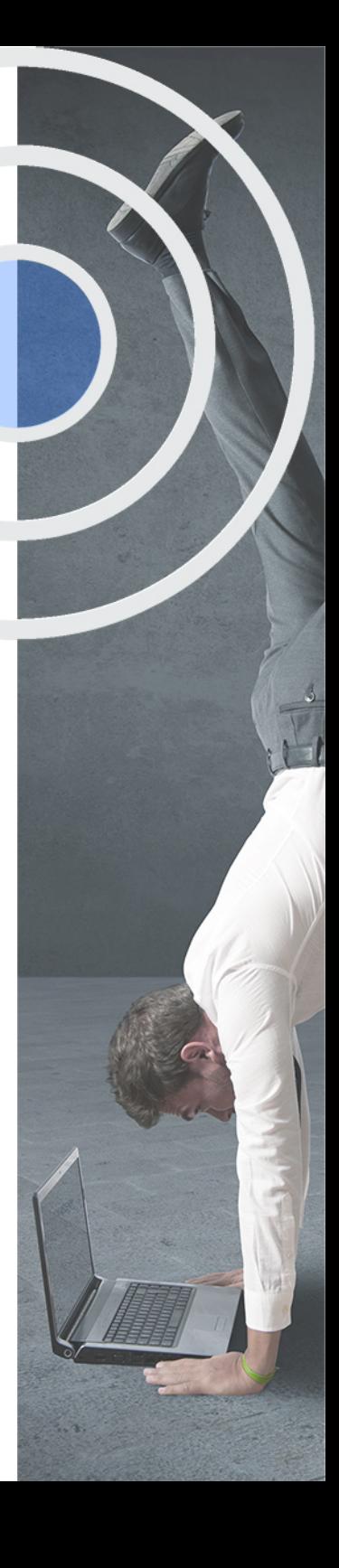

# <span id="page-4-2"></span><span id="page-4-0"></span>Resumen

El Master en Prestashop, Woocommerce y Marketing Digital te aporta los conocimientos necesarios para gestionar tu tienda online creada tanto con Prestashop como con Woocommerce.Gracias a esta acción formativa podrás incrementar las ventas y mejorar la relación con tus clientes potenciales aprendiendo a gestionar el marketing digital y las redes sociales de tu empresa de manera profesional.Aprende las principales técnicas de captación de clientes como el Inbound Marketing y a realizar publicidad en Redes Sociales para aumentar el tráfico a tus tiendas virtuales.Además, podrás aprender a utilizar las principales herramientas para profesionalizar tu presencia online y mejorar tu imagen de marca.

# A quién va dirigido

<span id="page-4-1"></span>El Master en Prestashop, Woocommerce y Marketing Digital va dirigido a todas aquellas personas que deseen dedicarse a la gestión de una tienda online creada con Prestashop o WooCoomerce, tanto si se trata de un negocio propio como si se desea trabajar para otra compañía. También se obtendrán conocimientos sobre gestión de Redes Sociales, posicionamiento SEO y Marketing Digital.

# **Objetivos**

Con el Masters Profesionales **Master en Prestashop, Woocommerce y Marketing Digital + 5 Créditos ECTS** usted alcanzará los siguientes objetivos:

- Aprender a gestionar una tienda virtual con Prestashop
- Aprender a gestionar una tienda virtual con WooCommerce
- Conocer las principales estrategias de Marketing Digital
- Gestionar las Redes Sociales de forma profesional
- Conocer las principales herramientas para profesionalizar nuestra presencia online

Nuestro modelo de aprendizaje se adapta a las necesidades del alumno, quién decide cómo realizar el proceso de aprendizaje a través de itinerarios formativos que permiten trabajar de forma autónoma y flexible.

Ofrecemos un servicio de orientación profesional y programas de entrenamiento de competencias con el que ayudamos a nuestros alumnos a crear y optimizar su

> Ofrecemos el contenido más actual y novedoso, respondiendo a la realidad empresarial y al entorno cambiante con una alta rigurosidad académica combinada con formación práctica.

que impulsa la carrera de nuestros alumnos a través de nuestro Servicio de Orientación de Carrera Profesional permitiendo la mejora de competencias profesionales mediante

> Ofrecemos a nuestros alumnos facilidades para la realización del pago de matrículas 100% sin intereses así como un sistema de Becas para facilitar el acceso a nuestra formación.

> > J)

<span id="page-5-0"></span>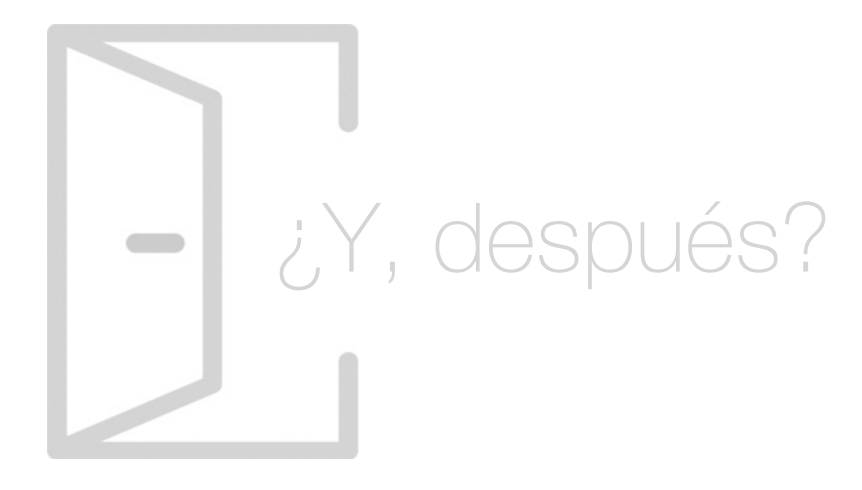

## Para qué te prepara

El Master en Prestashop, Woocommerce y Marketing Digital te prepara para crear y gestionar de manera autónoma tanto tu tienda virtual, realizada con PrestaShop o WooCommerce, como la de cualquier otra compañía. Aprende las principales estrategias de marketing digital para incrementar tu visibilidad en internet, y a gestionar las Redes Sociales para que te reporten un aumento de ventas, mejorando también el servicio postventa.

### Salidas Laborales

El Master en Prestashop, Woocommerce y Marketing Digital te prepara para desarrollar tu carrera en el departamento de marketing de cualquier compañía o para tu propia empresa, pudiendo llevar a cabo tareas como la gestión de la tienda online creada con PrestaShop o WooCommerce, Community Manager o gestionando el posicionamiento orgánico de las tiendas virtuales.

# ¿Por qué elegir INESEM?

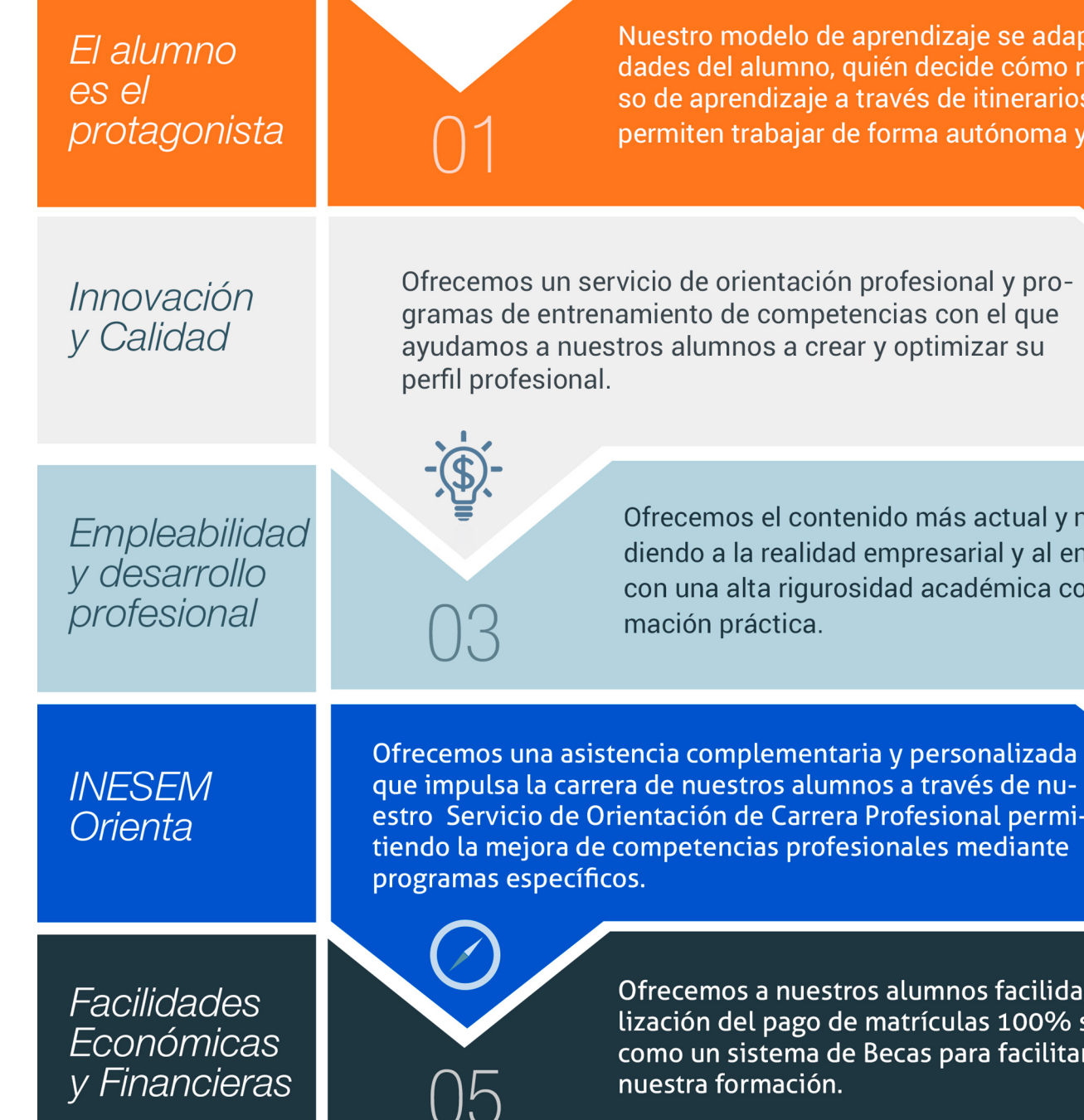

Master en Prestashop, Woocommerce y Marketing Digital … [ 12 ] [INESEM BUSINESS SCHOOL](https://www.inesem.es/)

# <span id="page-6-0"></span>PROGRAMA ACADÉMICO

Master en Prestashop, Woocommerce y Marketing Digital + 5 Créditos ECTS

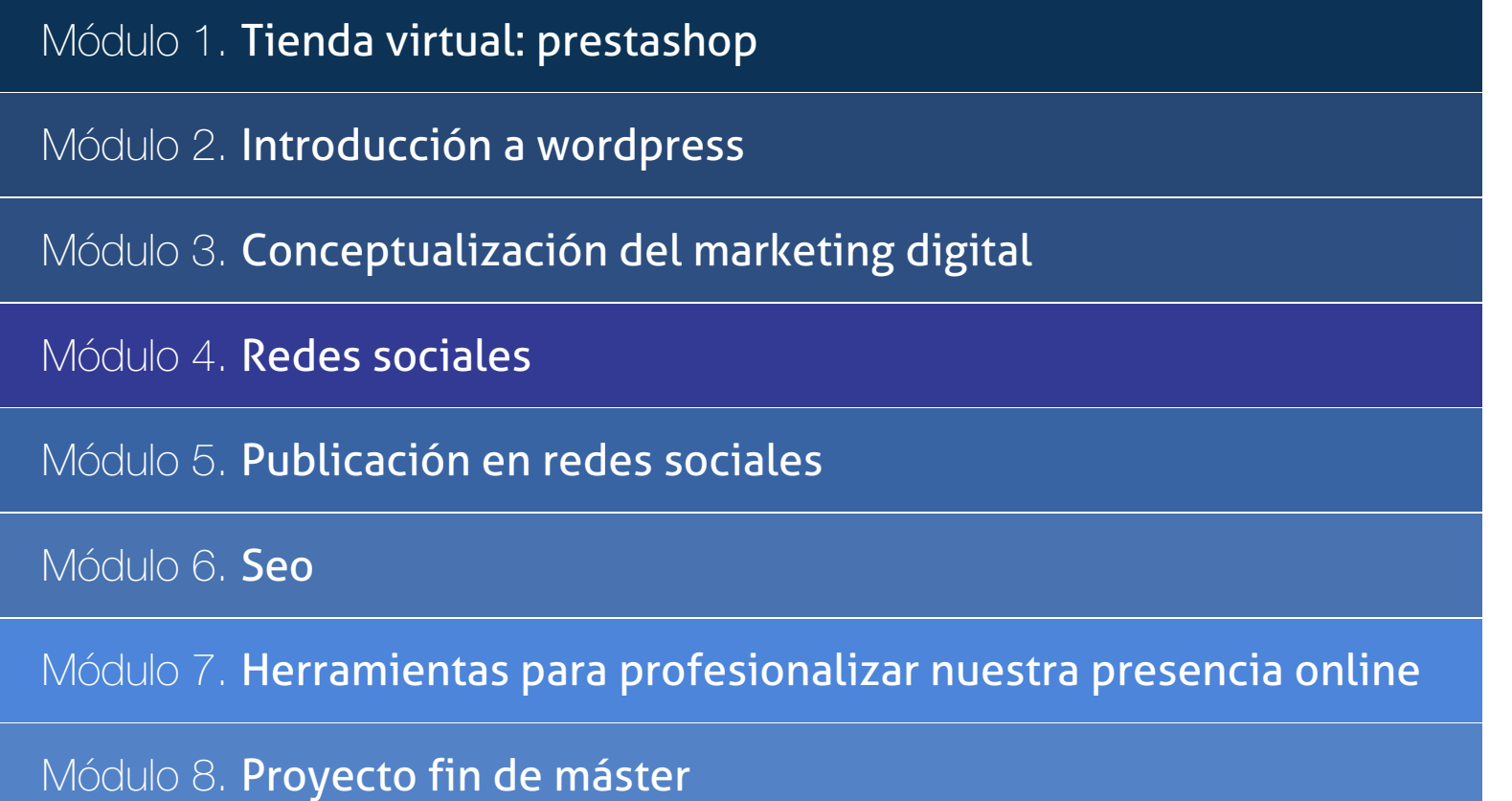

# PROGRAMA ACADÉMICO

Master en Prestashop, Woocommerce y Marketing Digital + 5 Créditos ECTS

### Módulo 1. **Tienda virtual: prestashop**

#### Unidad didáctica 1.

#### Creación de una tienda virtual

- 1. Introducción a la tienda virtual
- 2. Tipo de nombres de dominio. Como elegir un nombre
- 3. Tipos de Hosting Web. Como elegir un Hosting
- 4. Contratación de Dominios y Hosting web
- 5. Instalación de Prestashop
- 6. Personalización del aspecto de Prestashop mediante plantillas

#### Unidad didáctica 2. Gestión de tienda virtual

- 1. Introducción al comercio virtual
- 2. Configuración General
- 3. Categorías / Productos
- 4. Módulos de pago
- 5. Módulos de envío.Clientes y Pedidos
- 6. Configuración de los usuarios
- 7. Copias de seguridad

#### Unidad didáctica 3. Gestión de tienda virtual

- 1. Atributos de productos
- 2. Grupo de precios
- 3. Impuestos I.V.A
- 4. Idiomas y traducciones
- 5. Monedas
- 6. Operaciones con módulos
- 7. Importar datos de productos
- 8. Actualización de la versión

#### Unidad didáctica 4.

#### Cómo conseguir más clientes

1. Exponer adecuadamente los productos en la tienda virtual

- 2. Posicionamiento en Google y optimización SEO
- 3. Pago por clic Google Adword
- 4. Promoción en redes sociales
- 5. Analizar la rentabilidad de las acciones de marketing

# Módulo 2. **Introducción a wordpress**

#### Unidad didáctica 1.

#### Introducción a wordpress

1. ¿Qué es un blog?

2. ¿Que es Wordpress?

3. Diferencias entre WordPress.com y WordPress.org

#### Unidad didáctica 2.

#### Instalar wordpressorg

1. Requisitos de la instalación

2. Pasos para la instalación

3. Darse de alta en un servidor

4. Crear un espacio web

5. Crear una base de datos

6. Descargar WordPress.org

7. Configurar el FTP

8. Instalar WordPress.org

#### Unidad didáctica 3. Instalación de woocommerce

1. ¿Qué es Woocommerce? 2. Instalación de Woocommerce 3. Configuración de la Tienda

#### Unidad didáctica 4. Configuración general

1. Configuración General 2. Configuración de Productos 3. Configuración de Impuestos 4. Configuración de finalización de compra 5. Configuración de Envío 6. Configuración de Cuentas 7. Configuración de Correos Electrónicos 8. Configuración de API

#### Unidad didáctica 5. Apariencia de la tienda

- 1. Crear una página
- 2. Crear un menú

3. Temas

4. Widgets

#### Unidad didáctica 6.

#### Construir el catálogo

1. Categorías de Productos 2. Etiquetas del producto

3. Clases de Envío

4. Atributos

5. Creación de un producto simple

6. Creación de un producto agrupado

7. Creación de un producto externo/afiliado

8. Creación de un producto variable

9. Creación de producto descargable

Unidad didáctica 7.

#### Animar las ventas

1. Cupones

2. Destacar productos

#### Unidad didáctica 8. Gestión de pedidos

1. Gestión de pedidos

#### Unidad didáctica 9. Informes y estado del sistema

- 1. Informes
- 2. Estado del Sistema

# Módulo 3.

### **Conceptualización del marketing digital**

#### Unidad didáctica 1.

#### Conceptualización del marketing digital

- 1. Introducción
- 2. Concepto de Marketing Digital
- 3. Funciones y objetivos del Marketing Digital
- 4. Ventajas del Marketing Digital
- 5. Características de Internet como medio del Marketing Digital

#### Unidad didáctica 2. Contextualización del social media

- 1. Tipos de redes sociales
- 2. La importancia actual del social media
- 3. Prosumer
- 4. Contenido de valor
- 5. Marketing viral
- 6. La figura del Community Manager
- 7. Social Media Plan
- 8. Reputación Online

#### Unidad didáctica 3.

#### Posicionamiento orgánico: seo

- 1. Importancia del SEO
- 2. Funcionamiento de los buscadores
- 3. Google: algoritmos y actualizaciones
- 4. Cómo salir de una penalización en Google
- 5. Estrategia SEO

#### Unidad didáctica 4. Sem: performan marketing

- 1. Introducción al SEM
- 2. Principales conceptos de SEM
- 3. Sistema de pujas y calidad del anuncio
- 4. Primer contacto con Google Ads
- 5. Creación de anuncios de calidad
- 6. Indicadores clave de rendimiento en SEM

#### Unidad didáctica 5.

#### Inbound marketing

#### 1. ¿Qué es el Inbound Marketing?

- 2. Marketing de Contenidos
- 3. Marketing viral
- 4. Video Marketing
- 5. Reputación online

### Unidad didáctica 6.

#### Social crm

- 1. Introducción
- 2. Marketing relacional
- 3. Experiencia del usuario
- 4. Herramientas de Social CRM

#### Unidad didáctica 7.

#### Gestión de la atención al cliente en social media

- 1. Definir la estrategia
- 2. Cuentas específicas
- 3. Identificación del equipo
- 4. Definir el tono de la comunicación
- 5. Protocolo de resolución de problemas
- 6. Manual de Preguntas Frecuentes (FAQ)
- 7. Monitorización
- 8. Gestión, seguimiento y fidelización
- 9. Medición de la gestión de atención al cliente

#### Unidad didáctica 8.

#### Email marketing

- 1. Fundamentos del email marketing
- 2. Objetivos del email marketing
- 3. Estructura de un email
- 4. Tipos de campañas

#### Unidad didáctica 9.

#### E-commerce

- 1. Auge del comercio online
- 2. Tipos de eCommerce
- 3. Atención al cliente
- 4. Embudos de conversión
- 5. Casos de éxito

#### Unidad didáctica 10. Copywriting

1. ¿Qué es el copywriting?

- 2. Conectar, emocionar y convencer
- 3. Principales técnicas de copywriting
- 4. SEO para Copywriting
- 5. La importancia de los títulos

# Módulo 4. **Redes sociales**

#### Unidad didáctica 1. Experto en tecnologías de la web 20

1. Origen de la Web 2.0

- 2. Principales características de la Web 2.0
- 3. Aplicaciones de la Web 2.0. Principios constitutivos

4. Ventajas de la Web 2.0

5. Nuevas tendencias: la Web 3.0

#### Unidad didáctica 2. Experto en aplicaciones web 20

- 1. Introducción
- 2. Blogs, webs, wikis
- 3. Marcadores sociales
- 4. Aplicaciones en línea
- 5. Servicios de alojamiento: fotografías, vídeos y audio
- 6. Evolución del perfil de usuario: usuarios 2.0

# Unidad didáctica 3.

#### Redes sociales y web 20

- 1. Medios sociales
- 2. Redes sociales
- 3. Blogs
- 4. Microblogging
- 5. Wikis
- 6. Podcast
- 7. Plataformas de vídeo
- 8. Plataformas de fotografía

# Unidad didáctica 4.

#### Aplicación de las redes sociales

- 1. Historia de las redes sociales
- 2. Definición de las redes sociales
- 3. Diccionario básico de las redes sociales
- 4. Servicios de redes sociales
- 5. Importancia e impacto social de las redes sociales
- 6. Profesiones de las redes sociales
- 7. Ventajas y desventajas de las redes sociales

#### Unidad didáctica 5. Clasificación de las redes sociales

1. Redes sociales generales 2. Redes sociales especializadas

#### Unidad didáctica 6. Mobile social media: los smartphones

1. Los smartphones 2. El potencial del móvil para las redes sociales 3. Ejemplo de aplicaciones móviles para conectarse a redes sociales 4. Del Social Media al Social Media Móvil

#### Unidad didáctica 7.

#### Uso responsable de las redes sociales

1. Introducción al uso responsable de las redes sociales 2. Aspectos a tener en cuenta ante una conexión en red

3. Menores e incapaces en las redes sociales

#### Unidad didáctica 8. Aspectos legales en redes sociales

- 1. Servicios en las Redes Sociales
- 2. Protección de Datos de Carácter Personal
- 3. Protección de la Privacidad, Honor, Intimidad y Propia Imagen
- 4. Protección de la Propiedad Intelectual
- 5. Protección de los consumidores y usuarios
- 6. Delitos en las redes sociales

#### Unidad didáctica 9.

#### Factores en social media

1. Qué factores medir en Social Media para conocer su eficacia

2. Técnicas para Medir las Conversiones en los Social Media

3. Cómo crear un Social Media Plan para tu Negocio

4. Cómo usar el Social Media Marketing para incrementar las ventas

5. Las 5 estrategias en Social Media usadas por grandes empresas para aumentar sus ventas

6. Aprende a medir en términos cuantificables el ROI de una estrategia de Social Media

7. Aprende a medir el ROI en tus campañas de Email Marketing

## Módulo 5. **Publicación en redes sociales**

#### Unidad didáctica 1.

#### Publicidad social media-facebook ads

- 1. Introducción a Facebook Ads
- 2. Tipos de Campañas y objetivos publicitarios
- 3. Segmentación: públicos
- 4. Presupuesto
- 5. Formatos de anuncios
- 6. Ubicaciones
- 7. Administrador de anuncios
- 8. Seguimiento y optimización de anuncios
- 9. Power Editor
- 10. Pixel de Facebook

#### Unidad didáctica 2. Publicidad social media- instagram ads

- 1. Introducción a Instagram Ads
- 2. Objetivos publicitarios
- 3. Tipos de anuncios
- 4. Administrador de anuncios
- 5. Presupuesto
- 6. Instagram Partners
- 7. Segmentación

#### Unidad didáctica 3. Publicidad social media- twitter ads

- 1. Objetivos publicitarios
- 2. Audiencias en Twitter
- 3. Tipos de anuncios
- 4. Administrador de anuncios
- 5. Creación de campañas y optimización
- 6. Twitter Cards
- 7. Instalación código de seguimiento
- 8. Listas de remarketing

#### Unidad didáctica 4.

#### Publicidad social media- linkedin ads

- 1. Introducción a LinkedIn Ads
- 2. Formatos de anuncios
- 3. Objetivos publicitarios
- 4. Creación de campañas
- 5. Segmentación
- 6. Presupuesto
- 7. Seguimiento y medición de resultados

#### Unidad didáctica 5. Publicidad social media- publicidad en youtube

- 1. Ventajas de la publicidd en Youtube
- 2. Youtube y Google Adwords
- 3. Tipos de anuncios en Youtube
- 4. Campaña publicitarias en Youtube con Google Adwords
- 5. Creación de anuncios desde Youtube

### Módulo 6. **Seo**

#### Unidad didáctica 1. Introducción a los buscadores

1. Intorudcción al SEO/SMO

2. Principales carácterísticas de GOOGLE

3. Algorítmos de GOOGLE

4. ¿Como funciona Google

#### Unidad didáctica 2.

#### Realizando búsquedas en internet

1. ¿Comó se busca en internnet?

- 2. Concetos básicos
- 3. Búsqueda universal
- 4. Plabras resuminas o extensas
- 1. ¿Qué son las palabras clave?
- 2. Definiendo las palabras clave
- 3. Creando palbras clave
- 4. Monitorizando resultado de palabras clave

#### Unidad didáctica 3. Página de resultados del buscador "serp"

1. ¿Qué son las SERP? 2. Funcionamiento e las SERP 3. Primeros resultados

### Unidad didáctica 4.

#### Orientado nuestro sitio al objetivo

- 1. ¿Cual es nuestro objetivo?
- 2. ¿Quién es nuestro público objetivo?
- 3. Competencia
- 4. Mejorar nuestro producto con respecto a la competencia

#### Unidad didáctica 6. Palabras clave

#### Unidad didáctica 7.

#### Optimización del sitio web

- 1. ¿Para qué necesitamos optimizar?
- 2. Introducción a la optimización del contenido
- 3. Crear etiquetas META
- 4. Añadiendo las plabras clave en el contenido
- 5. Estructurados de los datos
- 6. Optimización de elementos multimedia "Imágenes y Vídeos"

#### Unidad didáctica 9. Indexación: introudcción y optimización

- 1. Introducción a la indexación
- 2. Mejorando la estructura del sitio web
- 3. Optimizar web para GoogleBoot
- 4. Optimización para móviles
- 5. ¿Cómo indexar el sitio web?
- 6. Otros tipos de indexación
- 7. Spamdexing

### Unidad didáctica 10.

#### (smo) optimización de los medios sociales

- 1. ¿Qué es el SMO?
- 2. Web social

### Unidad didáctica 11.

#### Monitorización

- 1. Supervisando la indexación
- 2. Monitorizando la popularidad
- 3. Audiencia de su sitio web

#### Unidad didáctica 12.

#### Webmasters: herramientas

- 1. Google Webmaster Tools (GWT) y Google Analytics
- 2. WebmasterTool Bing
- 3. Herramientas para redes sociales

# Módulo 7. **Herramientas para profesionalizar nuestra presencia online**

#### Unidad didáctica 1. Tipografías: google font

- 1. Tipos
- 2. Google Font
- 3. Qué tipografía utilizar
- 4. Instalación de tipografías

#### Unidad didáctica 2.

#### Qué colores usar

- 1. Crea tu paleta de colores: Adobe Color
- 2. ¿Qué colores utilizar para mi empresa?

#### Unidad didáctica 3. Canva

- 1. Creación de logotipo
- 2. Banners para la web
- 3. Post para Redes Sociales
- 4. Flyers
- 5. Tarjetas de visita

#### Unidad didáctica 4. Creación de dossier / catálogo

- 1. Redacción de la visión, misión, valores de la empresa
- 2. Estructurar la información
- 3. Personalizar con CANVA

#### Unidad didáctica 5.

#### Imágenes libres de autor

1. INSERCIÓN DE ICONOS

2. PIXABAY

3. FREEPIK

Unidad didáctica 6.

Mockup

#### Unidad didáctica 7. Email marketing

# Módulo 8. **Proyecto fin de máster**

# <span id="page-16-0"></span>metodología de aprendizaje

La configuración del modelo pedagógico por el que apuesta INESEM, requiere del uso de herramientas que favorezcan la colaboración y divulgación de ideas, opiniones y la creación de redes de conocimiento más colaborativo y social donde los alumnos complementan la formación recibida a través de los canales formales establecidos.

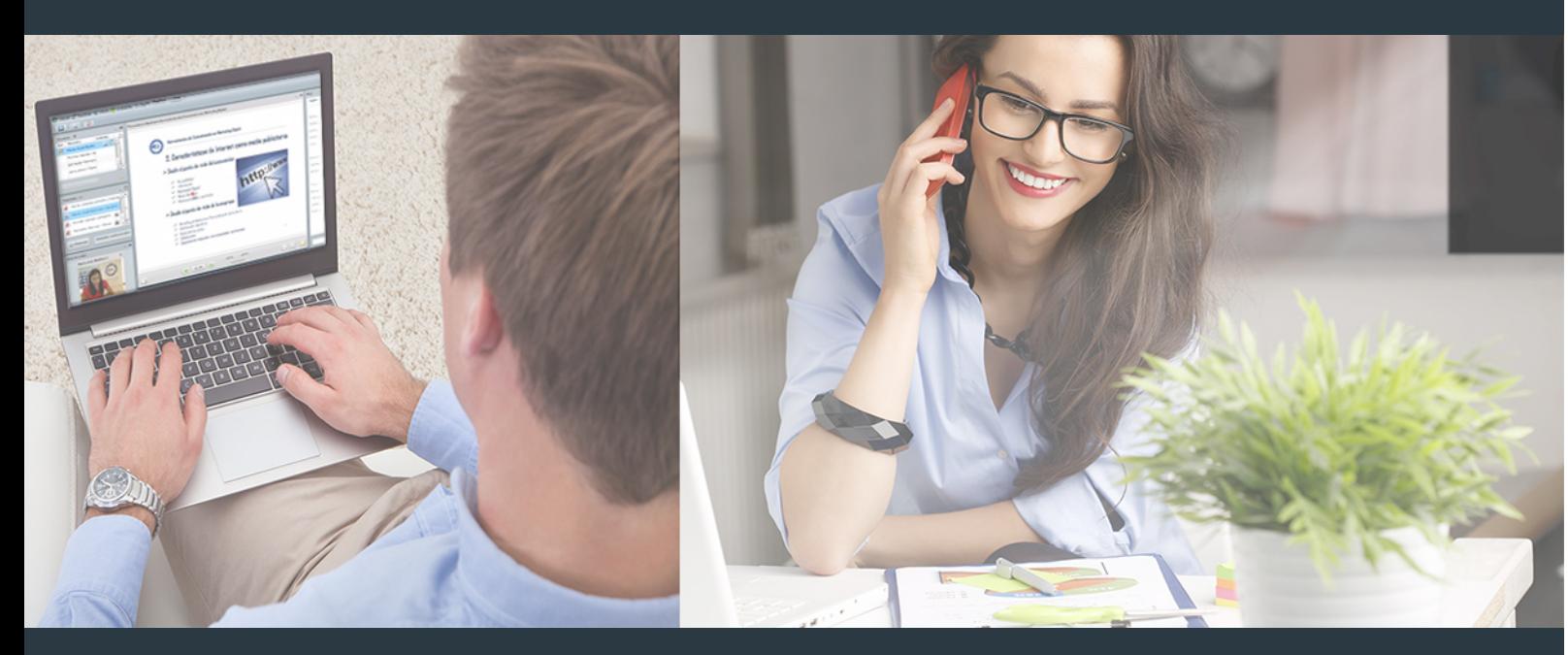

Nuestro sistema de aprendizaje se fundamenta en *cinco* pilares que facilitan el estudio y el desarrollo de competencias y aptitudes de nuestros alumnos a través de los siguientes entornos:

### Secretaría

Sistema que comunica al alumno directamente con nuestro asistente virtual permitiendo realizar un seguimiento personal de todos sus trámites administrativos.

### Revista Digital

Espacio de actualidad donde encontrar publicaciones relacionadas con su área de formación. Un excelente grupo de colabradores v redactores, tanto internos como externos. que aportan una dosis de su conocimiento y experiencia a esta red colaborativa de información.

# pilares del Webinars método

Comunidad

## Webinars

Píldoras formativas mediante el formato audiovisual para complementar los itinerarios formativos y una práctica que acerca a nuestros alumnos a la realidad empresarial.

Master en Prestashop, Woocommerce y Marketing Digital … [32 ] [INESEM BUSINESS SCHOOL](https://www.inesem.es/) Master en Prestashop, Woocommerce y Marketing Digital … [33 ] [INESEM BUSINESS SCHOOL](https://www.inesem.es/)

### **Campus Virtual**

Entorno Personal de Aprendizaje que permite gestionar al alumno su itinerario formativo, accediendo a multitud de recursos complementarios que enriquecen el proceso formativo así como la interiorización de conocimientos gracias a una formación práctica, social y colaborativa.

#### Comunidad

Espacio de encuentro que pemite el contacto de alumnos del mismo campo para la creación de vínculos profesionales. Un punto de intercambio de información, sugerecias y experiencias de miles de usuarios.

Con nuestra metodología de aprendizaje online, el alumno comienza su andadura en INESEM Business School a través de un campus virtual diseñado exclusivamente para desarrollar el itinerario formativo con el objetivo de mejorar su perfil profesional. El alumno debe avanzar de manera autónoma a lo largo de las diferentes unidades didácticas así como realizar las actividades y autoevaluaciones correspondientes.

El equipo docente y un tutor especializado harán un seguimiento exhaustivo, evaluando todos los progresos del alumno así como estableciendo una línea abierta para la resolución de consultas.

# <span id="page-17-0"></span>SERVICIO DE **Orientación** de Carrera

Nuestro objetivo es el asesoramiento para el desarrollo de tu carrera profesional. Pretendemos capacitar a nuestros alumnos para su adecuada adaptación al mercado de trabajo facilitándole su integración en el mismo. Somos el aliado ideal para tu crecimiento profesional, aportando las capacidades necesarias con las que afrontar los desafíos que se presenten en tu vida laboral y alcanzar el éxito profesional. Gracias a nuestro Departamento de Orientación de Carrera se gestionan más de 500 convenios con empresas, lo que nos permite contar con una plataforma propia de empleo que avala la continuidad de la formación y donde cada día surgen nuevas oportunidades de empleo. Nuestra bolsa de empleo te abre las puertas hacia tu futuro laboral.

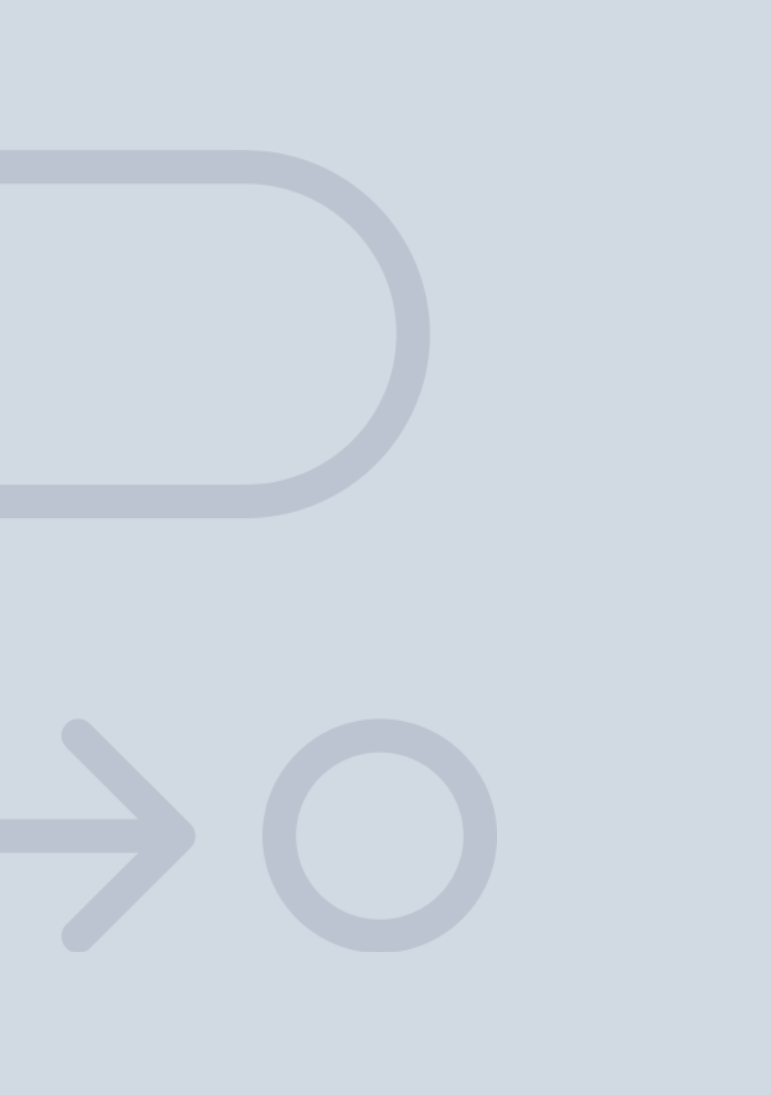

En INESEM

Ofrecemos a nuestros alumnos **facilidades** económicas y financieras para la realización del pago de matrículas,

# <span id="page-18-0"></span>Financiación y becas

todo ello 100% sin intereses. INESEM continúa ampliando su programa de becas para acercar y posibilitar el aprendizaje continuo al máximo número de personas. Con el fin de adaptarnos a las necesidades de todos los perfiles que componen nuestro alumnado.

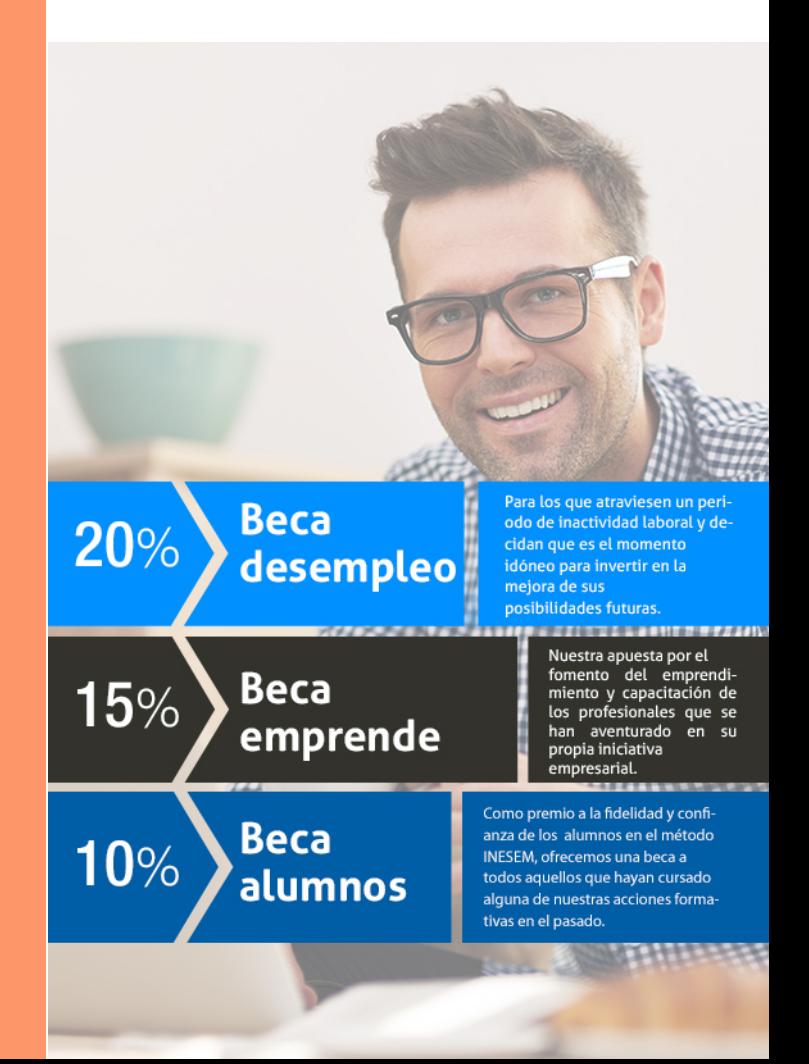

Master en Prestashop, Woocommerce y Marketing Digital … [ 39 ] [INESEM BUSINESS SCHOOL](https://www.inesem.es/)

# Masters Profesionales

Master en Prestashop, Woocommerce y Marketing Digital + 5 Créditos ECTS

# *Impulsamos tu carrera profesional*

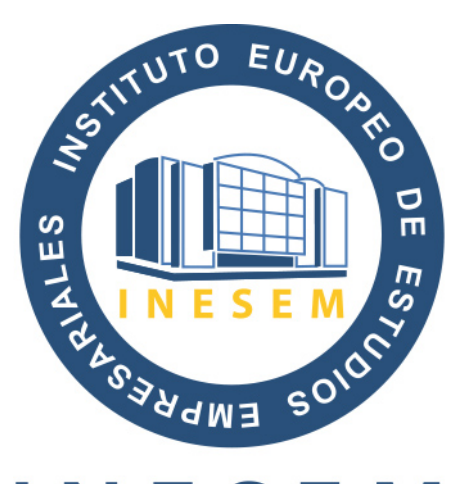

# **INESEM**

### **BUSINESS SCHOOL**

# www.inesem.es

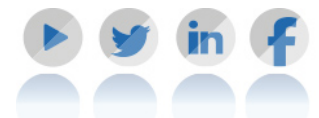

**958 05 02 05** formacion@inesem.es  $\vert$  Gestionamos acuerdos con más de 2000

empresas y tramitamos más de 500 ofertas profesionales al año.

Facilitamos la incorporación y el desarrollo de los alumnos en el mercado laboral a lo largo de toda su carrera profesional.